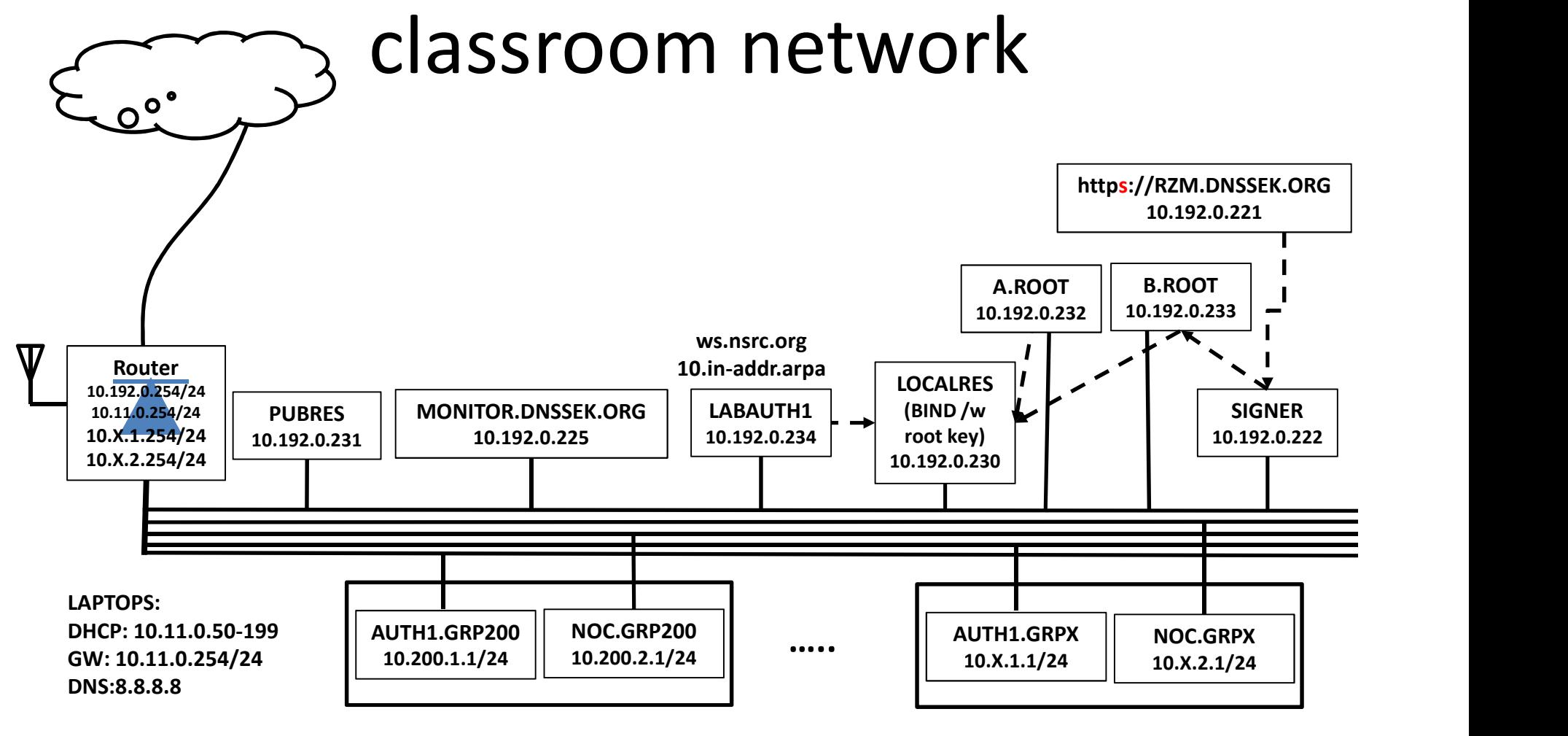

SSID: DNSSEC

Login: tldadmin Pass: tldadmin!